# Assignment 2

## Agenda

## Assignment 1

- Labs
- Grading
- Solution

## Assignment 2

- Briefing
- Grading
- Labs

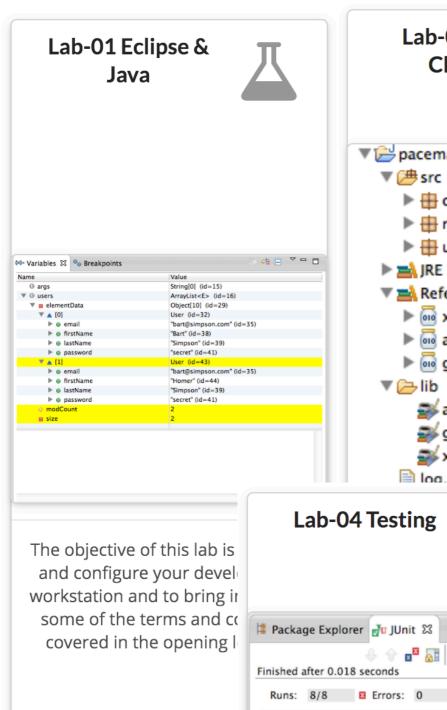

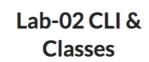

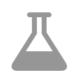

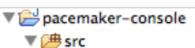

- Controllers
- ▶ models ▶ ⊕ utils
- ▶ March JRE System Library [JavaSE-1.7]
- Referenced Libraries
  - xstream-1.4.4.jar
  - ▶ 600 guava-14.0.1.jar

▼ models.ActivityTest [Runner: JUnit 4] (0.001 s)

▼ models.LocationTest [Runner: JUnit 4] (0.000 s)

▼ models.UserTest [Runner: JUnit 4] (0.000 s)

Equip Dacomaker with II Init

testToString (0.001 s)

testToString (0.000 s)

testToString (0.000 s) testCreate (0.000 s)

testCreate (0.000 s)

testCreate (0.000 s)

testids (0.000 s)

testlds (0.000 s)

Failure Trace

- asg.cliche-110413.jar
- 🔊 guava-14.0.1.jar
- 🜌 xstream-1.4.4.jar

Failures: 0

log.txt

#### Lab-03 Objects & Serialization

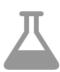

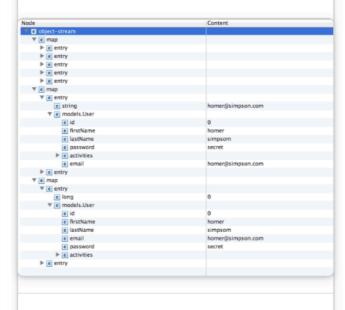

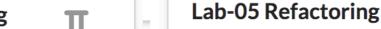

16

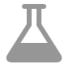

catio

าลท

œ,

ion

ers

) a f

ze 1

ole ι

tive

Extend the pacemaker application

The layout of a variant 2 (Leach-Salz) UUID is as follows

0xFFFFFFF00000000 Platform SE 8 ) 0x00000000FFFF0000 time mid 0x0000000000000F000 version

0x0000000000000FFF time\_hi

The least significant long consists of the following unsign 0xC0000000000000000 variant

0x3FFF000000000000 clock\_seq 0x0000FFFFFFFFFF node

Refactor pacemaker to employ uuid instead of long ids. Unsure the tests as still passing as we make this transition. Make a start command line formatting features.

#### Lab-06 Maven

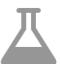

Apache Maven 3.1.0 (893ca28a1da9d5f51ac03827af98bb7 Maven home: /Users/edeleastar/dev/apache-maven-3.1. Java version: 1.7.0\_40, vendor: Oracle Corporation Java home: /Library/Java/JavaVirtualMachines/jdk1.7 Default locale: en\_US, platform encoding: UTF-8 OS name: "mac os x", version: "10.8.5", arch: "x86\_

In the previous lab, you installed Maven. In this lab, we will incorporate Maven into our pacemaker-console-lab05 solution. We will also use Maven to bring JUnit5 capabilities into Eclipse.

| Standard    | Core Features [30%]                                           | Presentation [20%] | Tests<br>[30%]                              | Build Systems [20%]            |
|-------------|---------------------------------------------------------------|--------------------|---------------------------------------------|--------------------------------|
| Baseline    | Users/Activities/<br>Locations<br>(lius, la, du)              | Plain              | basic API<br>tests                          | none                           |
| Good        | Start DateTime<br>(la sortBy:)<br>Persistence - XML<br>(l, s) | Pretty             | full API tests                              | maven (build)                  |
| Excellent   | Persistence -JSON<br>(cff)                                    | Tabular            | UI Tests                                    | maven (test)                   |
| Outstanding | Persistence - YAML<br>OR<br>Extra Reports                     | Enhanced           | accurate<br>coverage<br>report<br>submitted | maven<br>(modular<br>approach) |

#### Lab-08 Skeleton

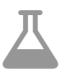

```
app.get("/users", ctx -> {
    service.listUsers(ctx);
});

app.post("/users", ctx -> {
    service.createUser(ctx);
});

app.get("/users/:id", ctx -> {
    service.listUser(ctx);
});

app.get("/users/:id/activities", ctx -> {
    service.getActivities(ctx);
});
```

Develop a baseline for Assignment 2, to include a simplified version of pacemaker application developed so far

#### Lab-09 Simple Rest API

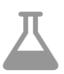

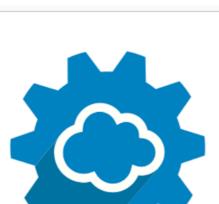

REST ADI

Evolve a simple Rest :

the existing pacemal

app using the J

Lab-10 Rest CLI + Test

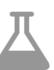

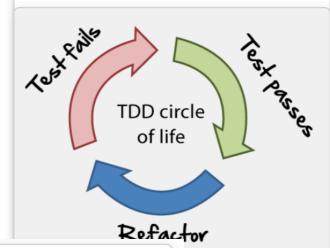

Lab-11 Kotlin Rest Service

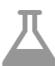

ent for d a mi ervice. Lab-12 Kotlin Rest CLI + test

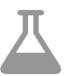

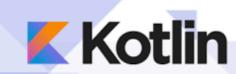

Rewrite aspects of the Pacemaker Skeleton Service in Kotlin. Verify that translation via the Java test and CLI clients.

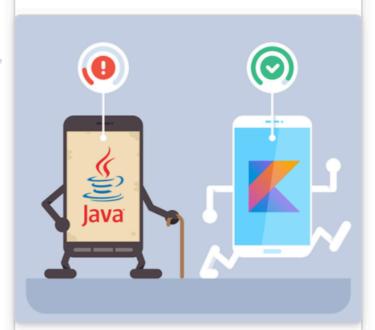

Rewrite the Java Test and CLI clients in Kotlin.

### Assignment: Pacemaker 2.0

Create a new version of Pacemaker, evolved to explore 4 lines of inquiry

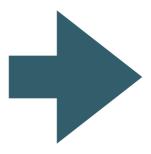

- Commands/Features
- Test Driven Development Practices
- Build & Deployment
- Language Features

# Commands/Features (1/4)

| List Users: List all users emails, first and last names          | gu get-users ()                                           |  |
|------------------------------------------------------------------|-----------------------------------------------------------|--|
| Register: Create an account for a new user                       | ru register-user (first name, last name, email, password) |  |
| Login: Log in a registered user in to pacemaker                  | lu login-user (email, password)                           |  |
| Logout: Logout current user                                      | I logout ()                                               |  |
| Add activity: create and add an activity for the logged in userr | aa add-activity (type, location, distance)                |  |
| List Activities: List all activities for logged in user          | la list-activities ()                                     |  |

# Commands/Features (2/4)

|                                                                                               | , ,                                       |  |
|-----------------------------------------------------------------------------------------------|-------------------------------------------|--|
| Add location: Append location to an activity"                                                 | al add-location (activity-id, lat, lng)   |  |
| List Activity Location: List all locations for a specific activity                            | lal list-activity-locations (activity-id) |  |
| ActivityReport: List all activities for logged in user, sorted alphabetically by type         | ar activity-report ()                     |  |
| Follow Friend: Follow a specific friend                                                       | f follow (email)                          |  |
| List Friends: List all of the friends of the logged in user                                   | If list-friends ()                        |  |
| Friend Activity Report: List all activities of specific friend, sorted alphabetically by type | far friend-activity-report (email)        |  |

# Commands/Features (3/4)

| Activity Report: List all activities for logged in user by type. Sorted longest to shortest distance | ar activity-report (byType: type)  |
|----------------------------------------------------------------------------------------------------|------------------------------------|
| Unfollow Friends: Stop following a friend                                                            | uf unfollow-friend ()              |
| Message Friend: send a message to a friend                                                           | mf message-friend (email, message) |
| List Messages: List all messages for the logged in user                                              | Im list-messages ()                |
| Distance Leader Board: list summary distances of all friends, sorted longest to shortest             | dlb distance-leader-board ()       |
| Friend Activity Report: List all activities of specific friend, sorted alphabetically by type        |                                    |

# Commands/Features (4/4)

| Distance Leader Board: distance leader board refined by type                          | dlbbt distance-leader-board-by-type (byType: type) |
|---------------------------------------------------------------------------------------|----------------------------------------------------|
| Message All Friends: send a message to all friends"                                   | maf message-all-friends (message)                  |
| Location Leader Board: list sorted summary distances of all friends in named location | Ilb location-leader-board (location)               |

### Test Driven Development Practices

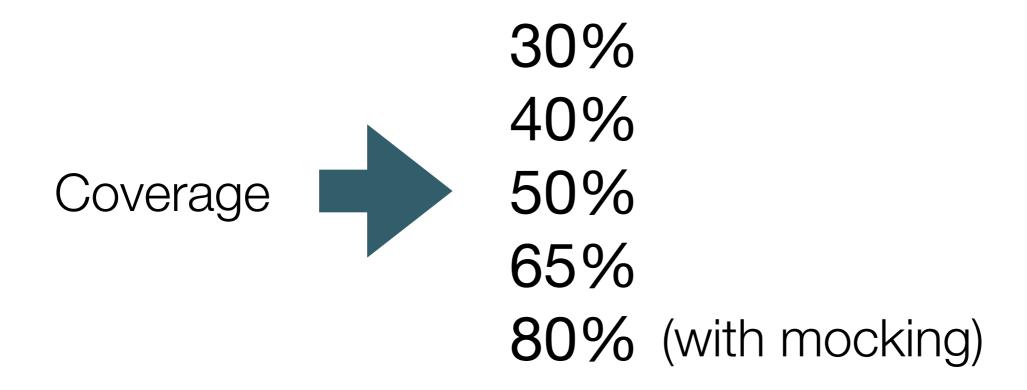

### **Build & Deployment**

Eclipse project archive

- pacemaker-console

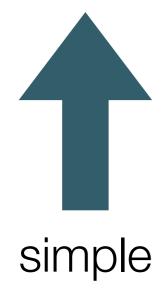

### github repo

- pacemaker-console

### maven github repos:

- pacemaker-service
- pacemaker-console

pacemaker-service provides REST API pacemaker-console access API (over http)

O)

useful

pacemaker-service deployed to cloud pacemaker-client access cloud service

### Language Features

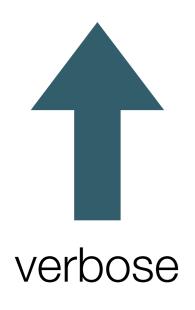

Java

Java with Lambdas

Java with Streams OR Kotlin

Kotlin

concise

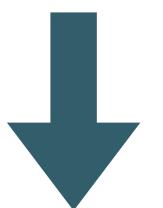

# Grading Spectrum

| Grade Band  | Packaging & Deployment                                                                | Commands                                                                                                    | TDD<br>Coverage  | Language                          |
|-------------|---------------------------------------------------------------------------------------|----------------------------------------------------------------------------------------------------|------------------|-----------------------------------|
| Starter     | Eclipse project archive - pacemaker-console                                           | <pre>gu get-users () ru register-user (first name, last name, email, password) lu login-user (email, password) l logout () aa add-activity (type, location,</pre>                         | 30%              | Java                              |
| Baseline    | github repo<br>- pacemaker-console                                                    | al add-location (activity-id, longitude, latitude) lal list-activity-locations (activity-id) ar activity-report () f follow (email) lf list-friends () far friend-activity-report (email) | 40%              | Java                              |
| Good        | maven github repos: - pacemaker-service - pacemaker-console                           | <pre>ar activity-report (byType: type) uf unfollow-friend () mf message-friend (email, message) lm list-messages () dlb distance-leader-board ()</pre>                                    | 50%              | Java with<br>Lambdas              |
| Excellent   | pacemaker-service provides<br>REST API<br>pacemaker-console access<br>API (over http) | dlbbt distance-leader-board-by-type (byType: type) maf message-all-friends (message) llb location-leader-board (location)                                                                 | 65%              | Java with<br>Streams OR<br>Kotlin |
| Outstanding | pacemaker-service deployed to cloud pacemaker-client access cloud service             | Admin Account  Define commands to administer service, to include: - remove users - disable/enable users - report user stats (nmr logins, average number of activities etc)                | 80% With Mocking | Kotlin                            |

#### Lab-06 Maven

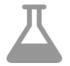

\$ mvn -version
Apache Maven 3.1.0 (893ca28a1da9d5f51ac03827af98bb7
Maven home: /Users/edeleastar/dev/apache-maven-3.1.
Java version: 1.7.0\_40, vendor: Oracle Corporation
Java home: /Library/Java/JavaVirtualMachines/jdk1.7
Default locale: en\_US, platform encoding: UTF-8
OS name: "mac os x", version: "10.8.5", arch: "x86\_\$

In the previous lab, you installed
Maven. In this lab, we will
incorporate Maven into our
pacemaker-console-lab05 solution.
We will also use Maven to bring
JUnit5 capabilities into Eclipse.

#### Lab 06

#### **Packaging & Deployment**

Eclipse project archive - pacemaker-console

github repo

- pacemaker-console

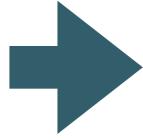

maven github repos:

- pacemaker-service
- pacemaker-console

Guidance on implementing maven modules

pacemaker-service provides REST API pacemaker-console access API (over http)

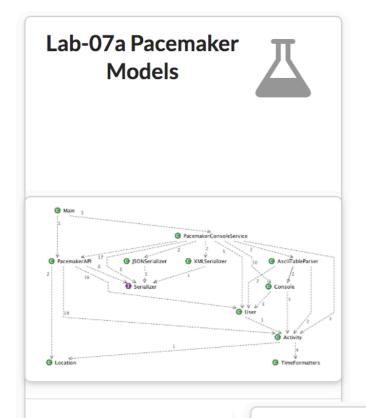

Build a sample solu Assignment 1, usin techniques, Maven 8

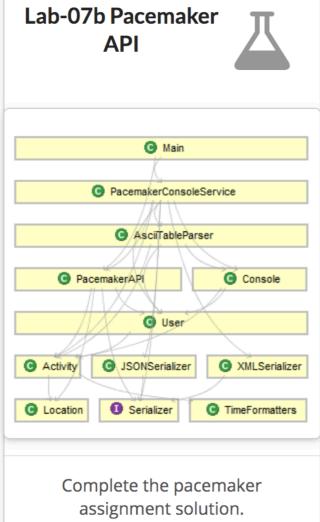

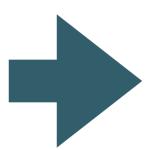

Guidance on overall project structure
Class Responsibilities
Code Formatting

#### Lab-08 Skeleton

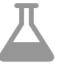

```
app.get("/users", ctx -> {
    service.listUsers(ctx);
});

app.post("/users", ctx -> {
    service.createUser(ctx);
});

app.get("/users/:id", ctx -> {
    service.listUser(ctx);
});

app.get("/users/:id/activities", ctx -> {
    service.getActivities(ctx);
});
```

Develop a baseline for Assignment 2, to include a simplified version of pacemaker application developed so far

Provide foundation application structure + implement starter commands

#### Lab 08

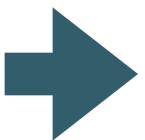

#### Commands

gu get-users ()
ru register-user (first name, last name,
email, password)
lu login-user (email, password)
l logout ()
aa add-activity (type, location,

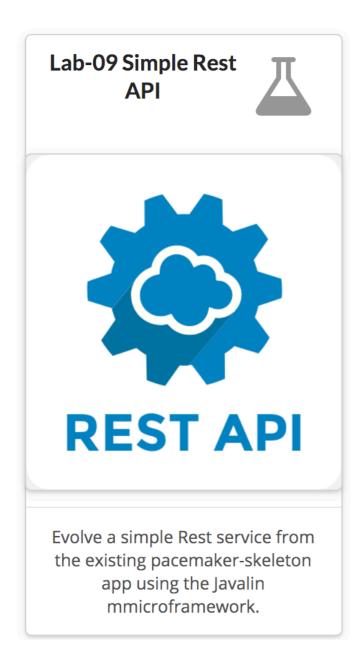

#### <u>Lab 09</u>

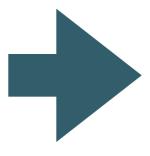

#### Packaging & Deployment

Eclipse project archive - pacemaker-console

github repo

- pacemaker-console

maven github repos:

- pacemaker-service
- pacemaker-console

pacemaker-service provides REST API pacemaker-console access API (over http)

Evolve Starter commands into REST service

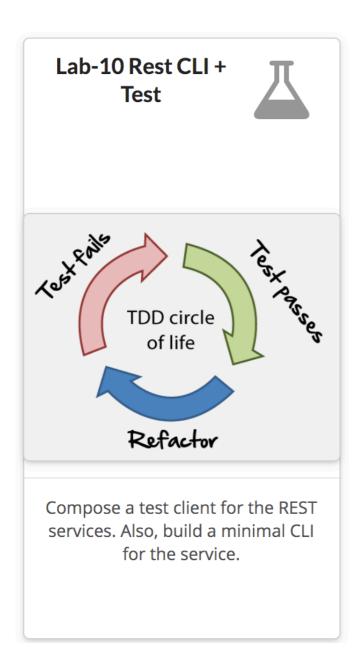

## <u>Lab 10</u>

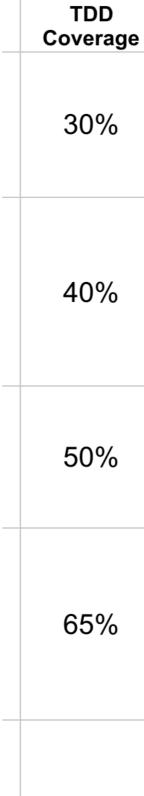

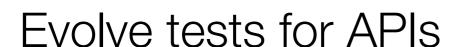

80% With Mocking

#### Lab-11 Kotlin Rest Service

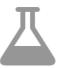

### Lab 11 & 12

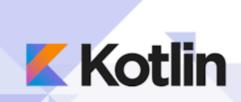

Rewrite aspects of the Pacemaker Skeleton Service in Kotlin. Verify that translation via the Java test and CLI clients.

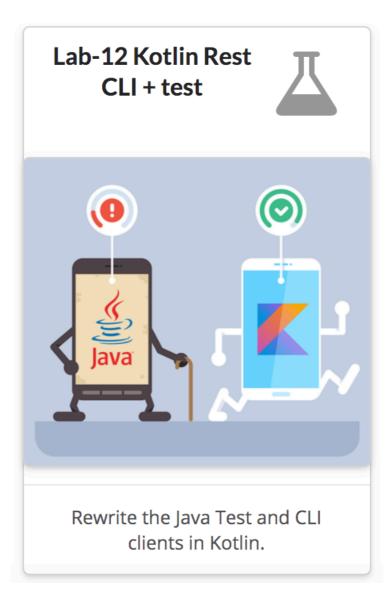

Explore Kotlin implementations of pacemaker starter service

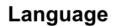

Java

Java

Java with Lambdas

Java with Streams OR Kotlin

Kotlin

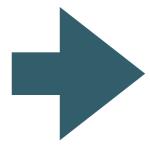